# **Exercice 1**

On considère la FTBO dont le diagramme de Bode est tracé ci-dessous, la figure 1 représente une large gamme de fréquence et la figure 2 représente une gamme de fréquence plus étroite

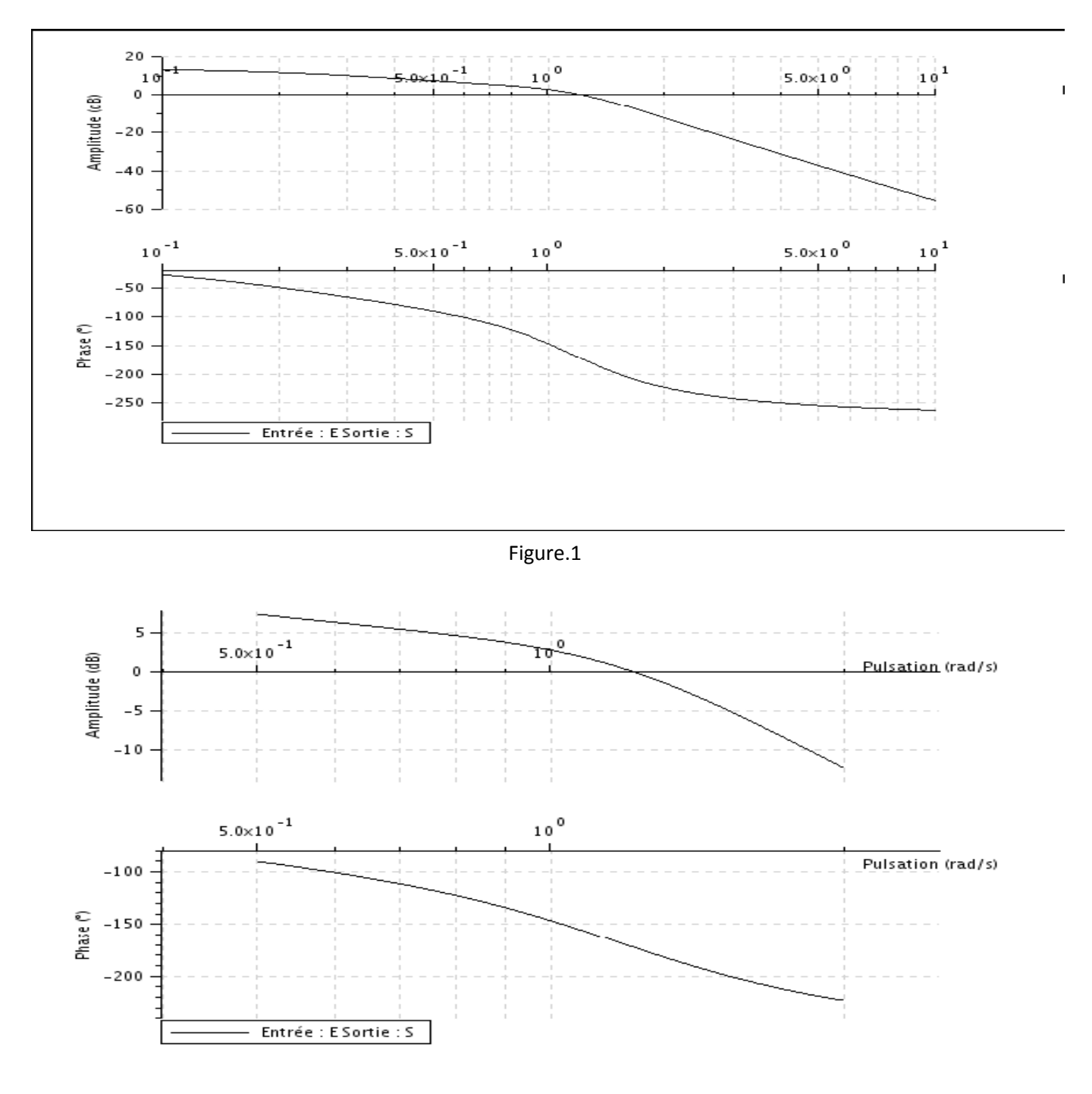

Figure.2

# **Questions :**

1- Quelle sont les valeurs des marges de gain et de phase ?

2- Quelle est la bande passante ?

3- Quelle correction proportionnelle  $Kp1$  faut-il choisir pour assurer une bande passante de 0.6 rad/s ?

4- Quelle correction proportionnelle  $Kp2$  faut-il choisir pour assurer une marge de gain de 6 dB ?

5.- Quelle correction proportionnelle  $Kp3$  faut-il choisir pour assurer une marge de phase de  $60^\circ$  ?

6- Si le cahier des charges impose une bande passante d'au moins 0.6 rad/s, une marge de gain d'au moins 12 dB et une marge de phase d'au moins 60°, quelle correction proportionnelle  $Kp$  faut-il choisir ?

# **Solution-1**

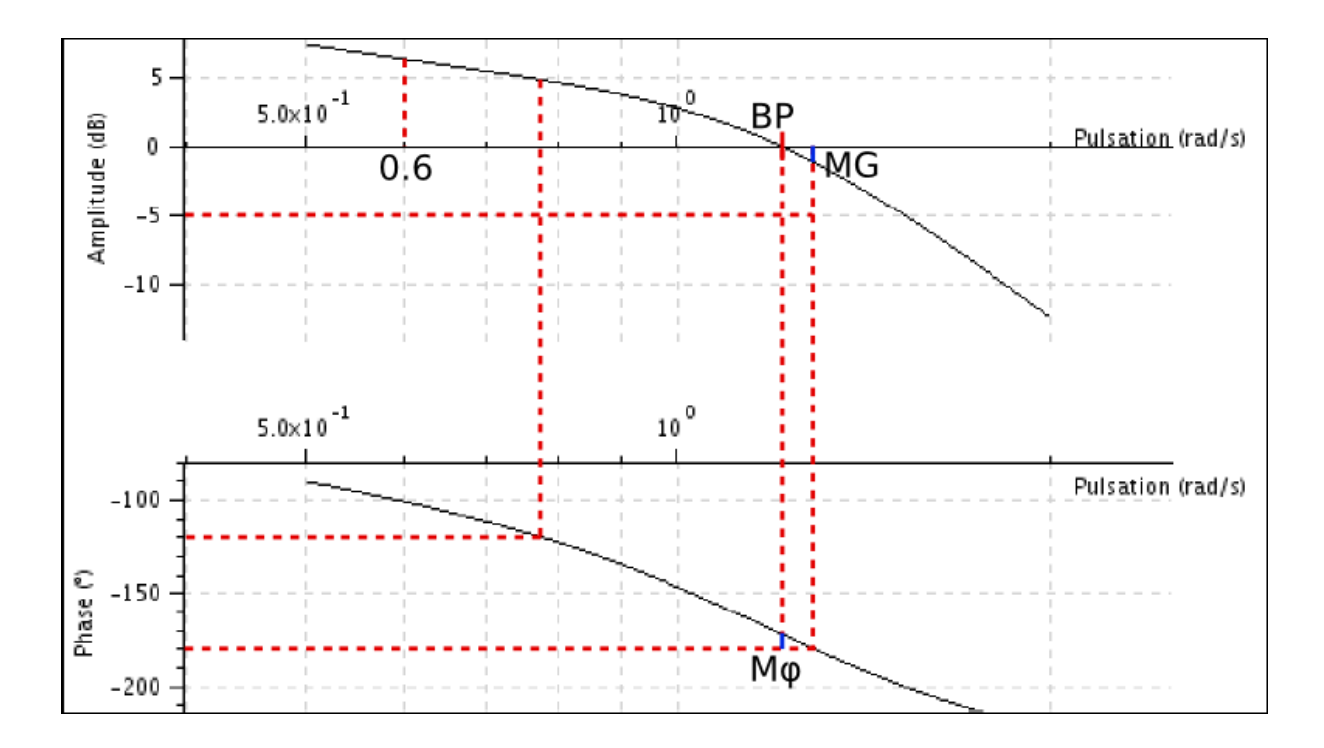

- 1- Les marges de gain et de phase sont très faibles, environ 10° de marge de phase et environ 1 dB de marge de gain. Elles se mesurent à des pulsations très proches.
- 2- La bande passante BP vaut entre 1 et 2 rad/s, environ 1.2 rad/s par lecture graphique.
- 3- Le correcteur proportionnel ne modifie pas la phase et translate le gain verticalement de 20  $log Kp$ . Pour assurer une bande passante de  $0.6 rad/s$ , il faut que le

correcteur baisse la courbe de gain jusqu'à ce qu'elle croise l'axe  $0dB$  en  $0.6 rad/s$ , soit une baisse de 6 dB environ, soit  $Kp = 10^{-6/20} = 0.5$ .

- 4- La courbe de phase n'étant pas modifiée, la marge de phase est toujours mesurée pour la même pulsation, là où la phase vaut -180°. Avant correction le gain à cette pulsation vaut environ -1 dB. Pour assurer une marge de gain de 5 dB, il faut baisser la courbe de 4 dB, soit  $Kp = 10^{-4/20} = 0.63$ .
- 5- Pour assurer une marge de phase de 60°, celle-ci doit se mesurer à la pulsation où la phase vaut $-180 + 60 = -120^{\circ}$ , c'est à dire entre 0.7 et 0.8 rad/s, 0.78 rad/s environ par lecture graphique. À cette pulsation, le gain vaut avant correction  $5 dB$ . Il faut donc descendre la courbe de  $5dB$ , soit  $Kp = 10^{-5/20} = 0.56$
- 6- Pour respecter le cahier des charges, il faut  $Kp > 0.5$  pour respecter la bande passante et  $Kp < 0.63$  et  $Kp < 0.56$  pour respecter les marges. Toute valeur comprise entre 0.5 et 0.56 convient. Pour optimiser la rapidité, il vaut mieux choisir  $Kp =$ 0.56.

#### **Exercice 2**

On considère une FTBO de fonction de transfert  $FTBO(p) = \frac{2}{r^2+q^2}$  $\frac{2}{p^2+2p+1}$ . L'asservissement (en boucle fermée) n'étant pas précis, on adopte une correction PI (proportionnelle intégrale) de la forme  $\bm{\mathcal{C}}(\bm{p}) = \bm{K} \ \frac{1}{n}$  $\frac{p}{p}$ .

- **1-** Montrer que le correcteur choisi revient à un correcteur PI du type  $K_p + \frac{K}{r}$  $\frac{N_I}{P}$ , identifier  $K_P$  et  $K_I$  en fonction  $K$  et  $\tau$ .
- **2-** Tracer le diagramme de Bode du correcteur seul en précisant les caractéristiques en fonction de  $K$  et  $\tau$ .
- **3-** Tracer le diagramme de Bode asymptotique ainsi que l'allure du diagramme de Bode réel de la FTBO.
- **4-** Pour éviter de dégrader les marges de stabilité, la pulsation de cassure du correcteur est placée une décade avant la pulsation propre de la FTBO. En déduire la constante de temps  $\tau$ .
- **5-** On souhaite une bande passante de 3 rad/s. Déterminer la valeur de K assurant cette bande passante et en déduire les marges de gain et de phase.

#### **Solution-2**

$$
1. \ C(p) = K \frac{\tau p}{p} = K\tau + \frac{K}{p} \ d \text{`où } K_p = K\tau \ \text{et } K_l = K.
$$

**2-** Le diagramme de Bode du correcteur comporte à basse fréquence une droite à -20 dB/décade et à autre fréquence une constante de valeur  $K \tau$ .

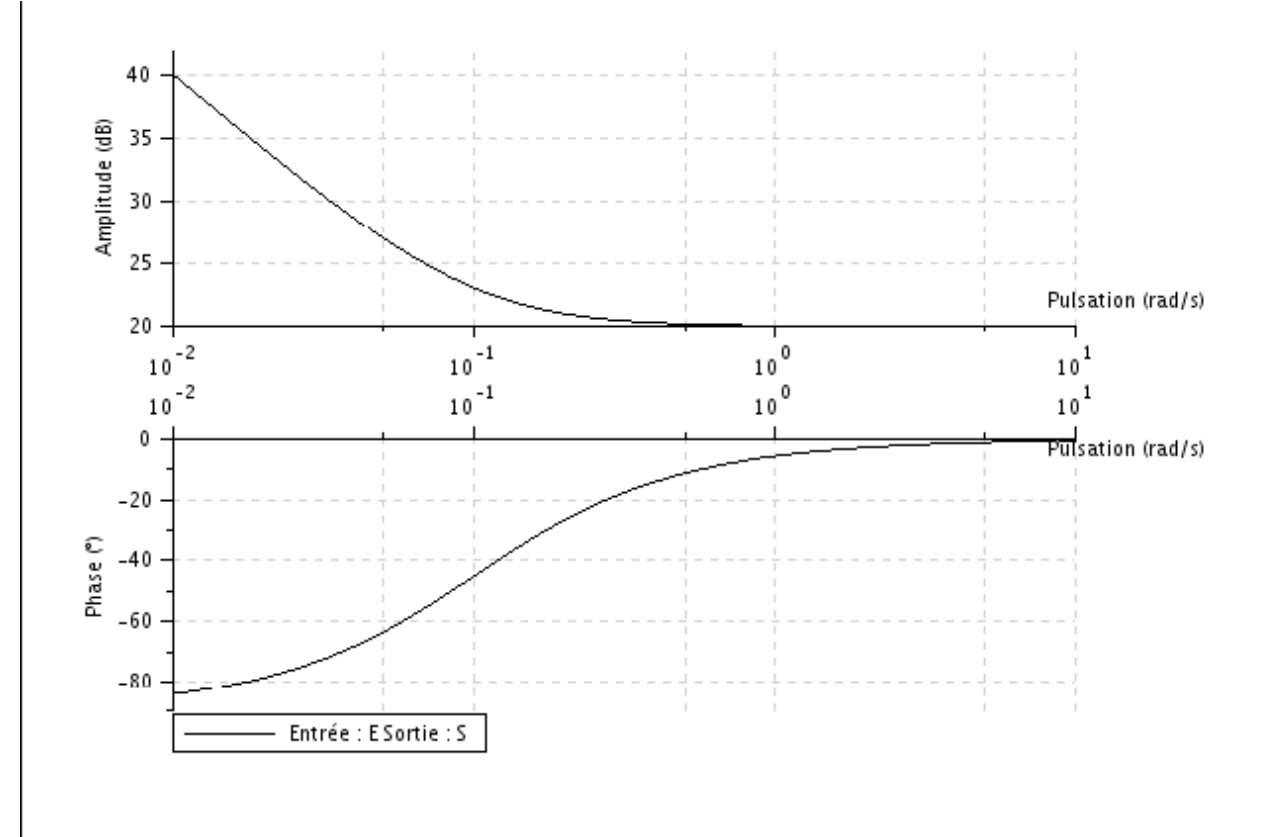

**3-** Le diagramme de Bode de la FTBO est celle d'un second ordre non résonant  $(\epsilon = 1)$ , de pulsation propre $\omega_0=1rad$ /s , et de valeur à basse fréquence  $20log$   $2$ 

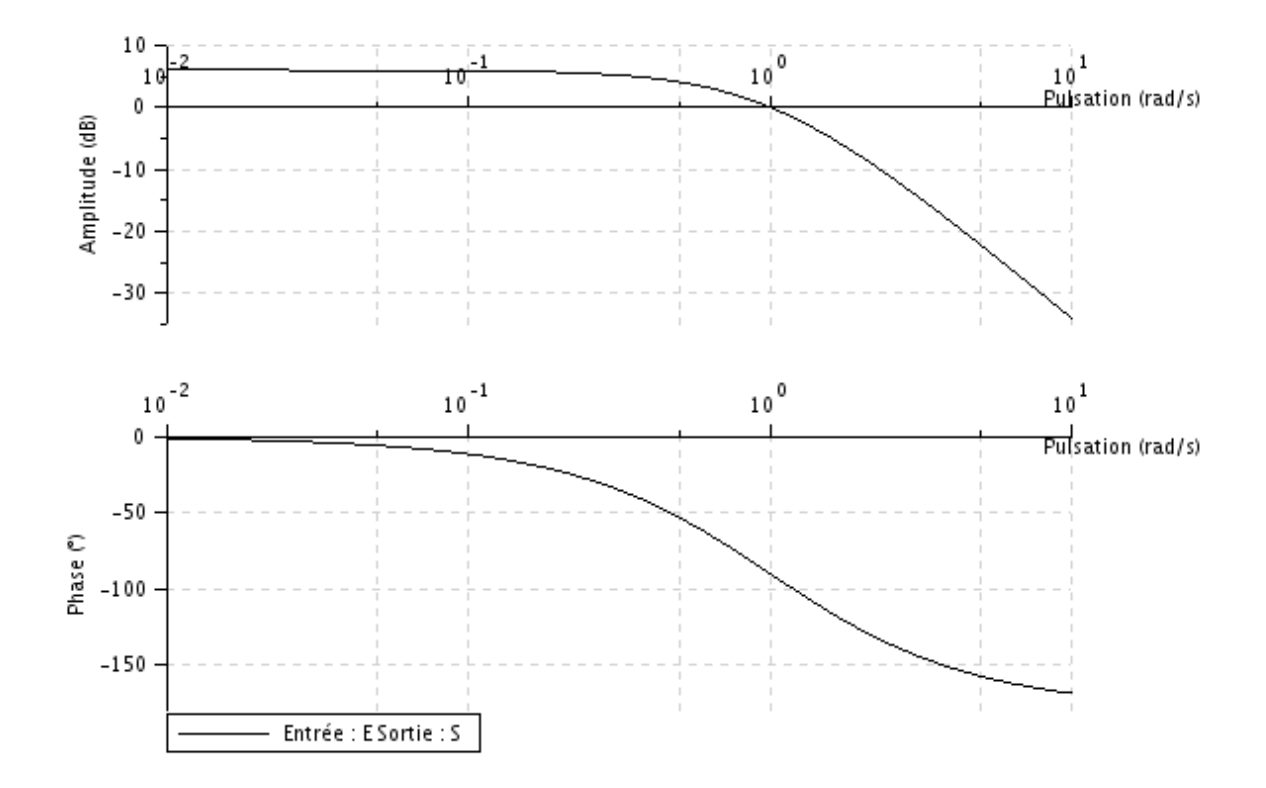

**4** - La pulsation de cassure du correcteur est  $1/\tau$ . Elle est placée une décade avant  $\omega_0$  pour  $\tau = 10 s$ .

**5 -** Pour  $K = 1$ , le gain de la FTBO en  $\omega = 3rad/s$  vaut  $\left| \frac{1}{s} \right|$  $rac{1+i\omega}{j\omega} \times \frac{2}{1+2j\omega+1}$  $\frac{2}{1+2j\omega+(j\omega)^2}\Big| =$ 

faut donc  $K = 0.5$  pour que la FTBO soit unitaire en  $\omega = 3rad/s$ . La marge de phase vaut alors  $-145^{\circ}$  (argument de la FTBO en  $\omega = 3rad/s$ ), soit 35° de marge de phase. La marge de gain est infinie car la phase ne coupe jamais la valeur  $-180^{\circ}$ .

# **Exercice 3**

La figure ci-dessous représente l'asservissement d'un moteur à courant continu et système vis-écrou.

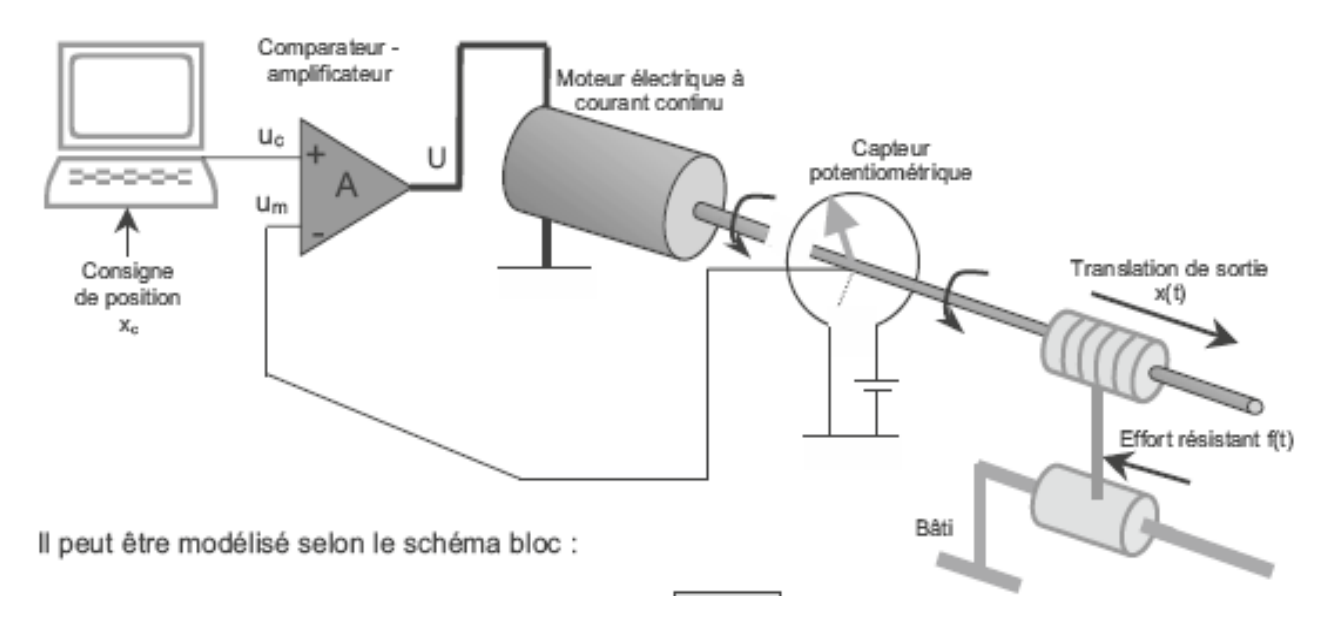

Le schéma bloc du système ci-dessus est le suivant :

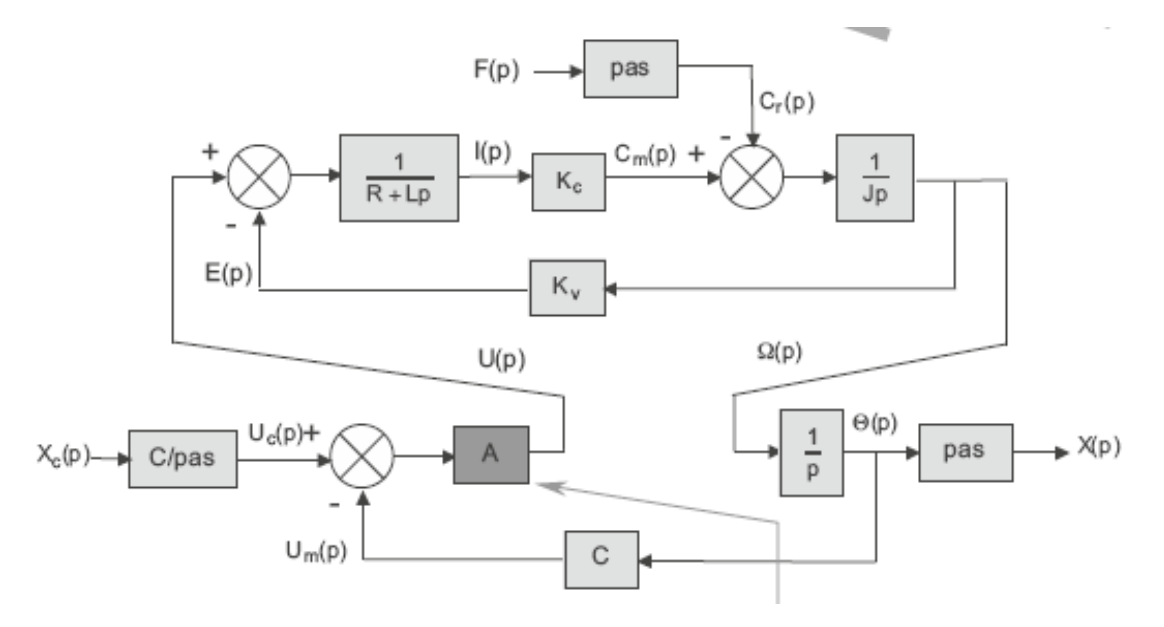

#### **Remarque-1**

On ne prend pas l'effort  $F(p)$  multiplier le pas

# **Remarque-2**

Prendre le couple résistant  $C_r(p)$  =

Remarque-3

Le gain  $A$  représente un correcteur proportionnel  $K_P$ 

#### **Paramètres de la simulation**

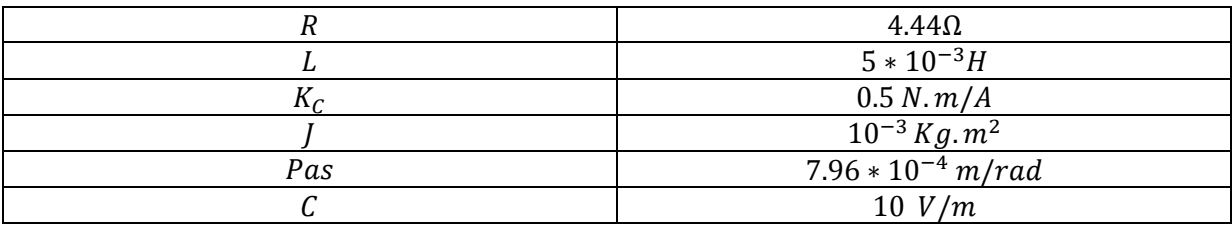

### **Questions**

- 1- Réaliser le schéma bloc sous Matlab ;
- 2- Trouver la réponse indicielle de la vitesse  $\omega(t)$  pour  $K_P = A = 1, 2.5$  et 5;
- 3- Discuter les résultats obtenus.

# **Solution-3**

**1- Schéma bloc par Matlab**

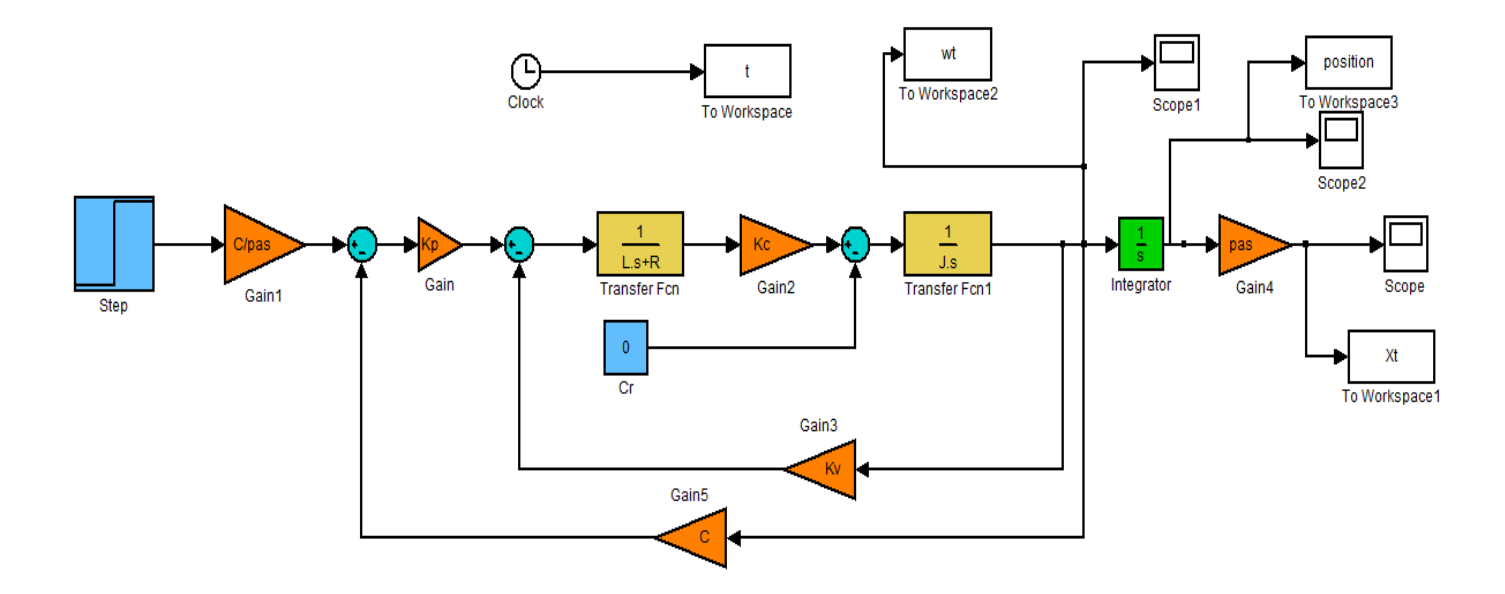

### **2- La réponse indicielle de la vitesse**

# **Paramètre de l'échelon**

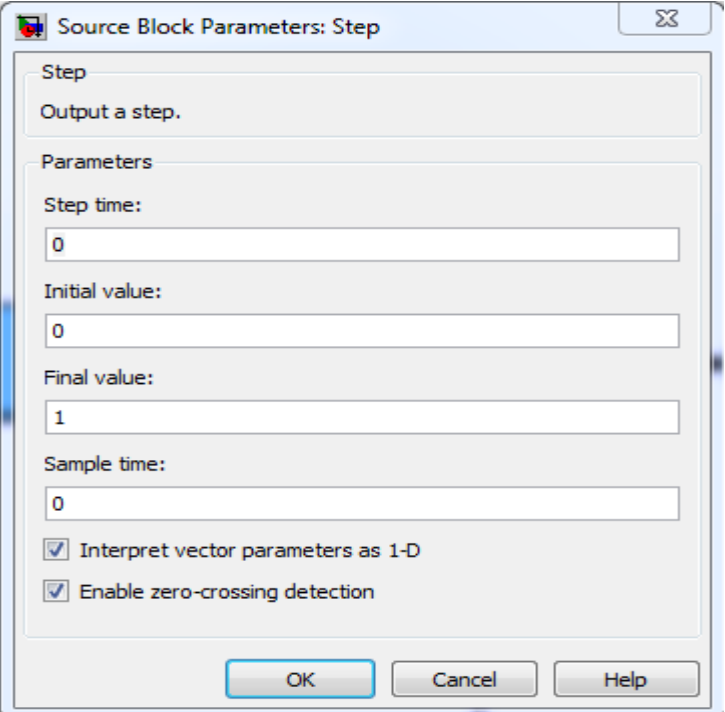

**La période de la simulation est égal 0.1s.**

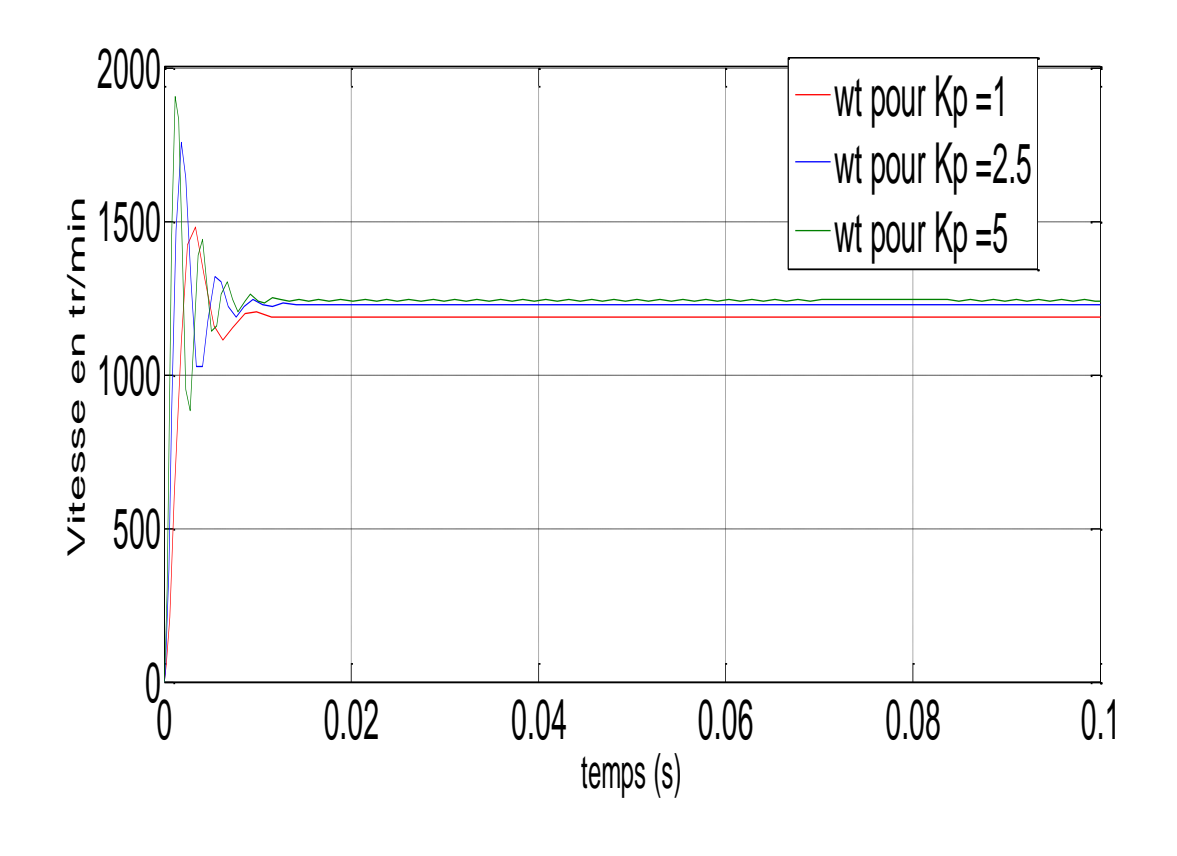

### **3- Discussion des résultats**

D'après les résultats de la simulation ci-dessus on observe qu'une augmentation raisonnable du gan  $K_P$  du correcteur se traduit par :

- Une augmentation de la précision
- Une augmentation de la rapidité
- L'apparition d'oscillation plus en plus importante.

#### **Exercice- 4**

### **Soit le système suivant**

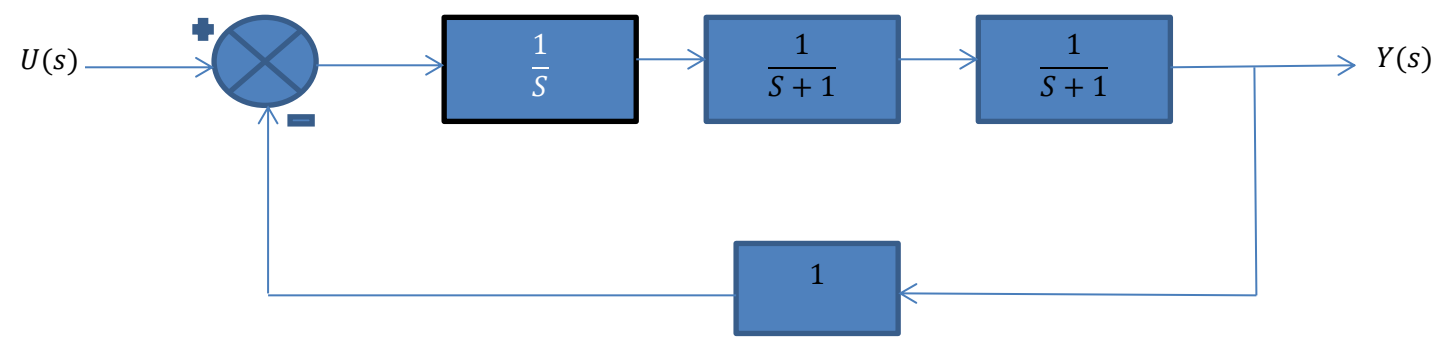

- 1- Trouver la fonction de transfert en boucle fermé
- 2- Discuter la stabilité à l'aide de critère de Routh.

#### ┹ **Solution**

#### **1- La fonction de transfert en boucle fermé est :**

$$
\frac{Y(s)}{U(s)} = \frac{1}{s^3 + 2s^2 + s + 1}
$$

#### **2- La stabilité par le critère de Routh**

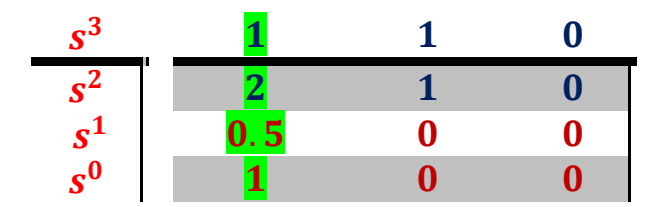

$$
b_1 = \frac{-1}{2} \begin{vmatrix} 1 & 1 \\ 2 & 1 \end{vmatrix} = 0.5; \ b_0 = \frac{-1}{2} \begin{vmatrix} 1 & 0 \\ 2 & 0 \end{vmatrix} = 0
$$

$$
C_0 = \frac{-1}{0.5} \begin{vmatrix} 2 & 1 \\ 0.5 & 0 \end{vmatrix} = 1; \ C_{i-1} = \frac{-1}{0.5} \begin{vmatrix} 2 & 0 \\ 0.5 & 0 \end{vmatrix} = 0
$$

**Le système est stable. Parce que les coefficients de la colonne du pivot sont de mêmes signes.**

# **Références**

[1[\] http://marc.derumaux.free.fr/spe/classe\\_inv\\_correcteurs/Exercices\\_corriges.pdf](http://marc.derumaux.free.fr/spe/classe_inv_correcteurs/Exercices_corriges.pdf)

**[2]** Olivier le Gallo '' Automatique des systèmes mécaniques'' cours, travaux pratiques et exercices corrigés. Dunod, paris, 2009.